# **9.1 Introduction to Probability**

# **Essential Question** How can you predict the results of spinning

Up

Down

Forward

a spinner?

# **1 ACTIVITY: Helicopter Flight**

**Play with a partner.**

- Reverse You begin flying the helicopter at **(0, 0) on the coordinate plane. Your goal is to reach the cabin at (20, 14).**
- ● **Spin any one of the spinners. Move one unit in the indicated direction.**
- If the helicopter encounters any obstacles, you must start over.
- Record the number of moves it takes to land exactly on (20, 14).
- After you have played once, it is your partner's turn to play.
- The player who finishes in the fewest moves wins.

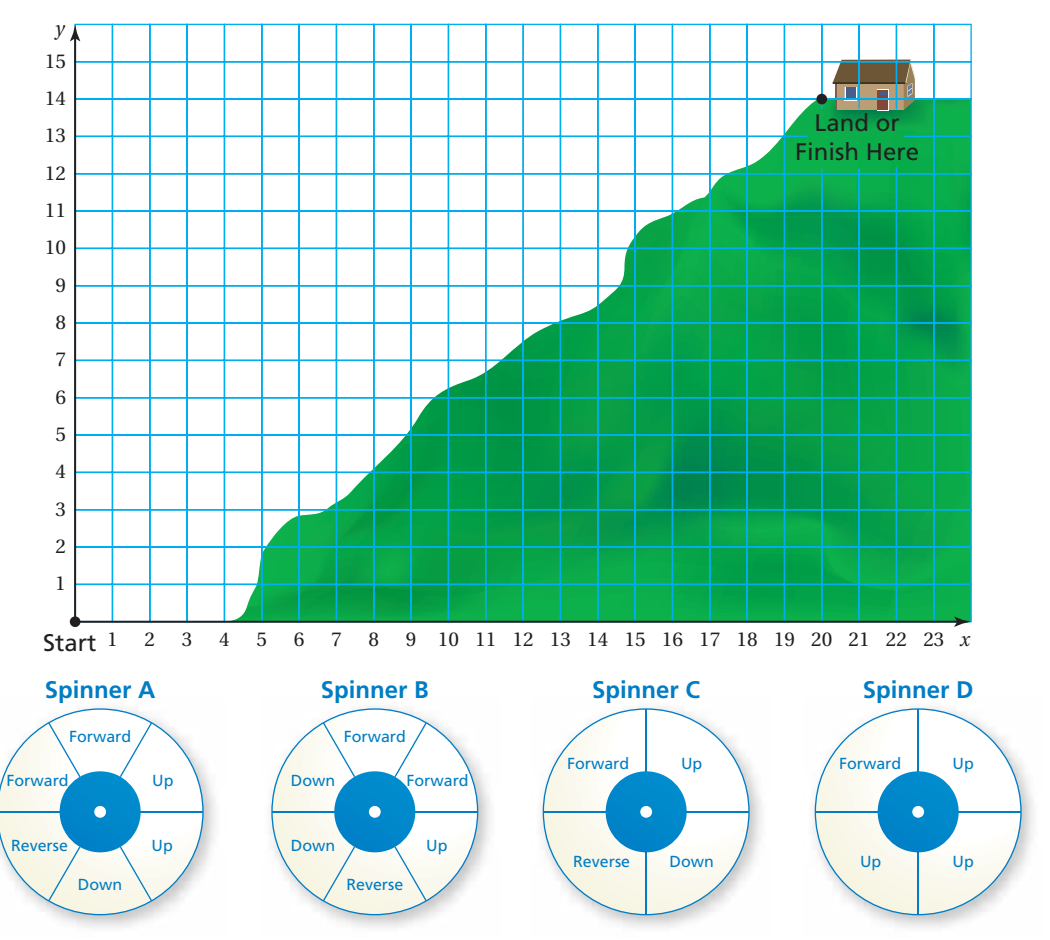

### **2 ACTIVITY: Analyzing the Spinners**

#### **Work with a partner.**

- **a.** How are the spinners in Activity 1 alike? How are they different?
- **b.** Which spinner will advance the helicopter to the finish fastest? Why?
- **c.** If you want to move up, which spinner should you spin? Why?
- **d.** Spin each spinner 50 times and record the results.

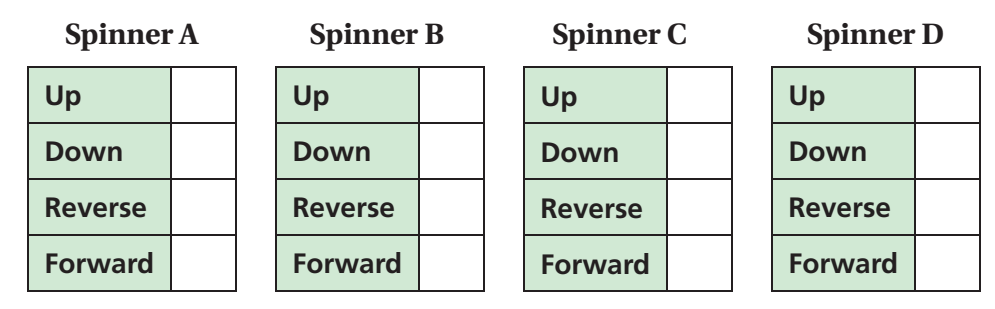

**e.** Organize the results from part (d) in a bar graph for each spinner.

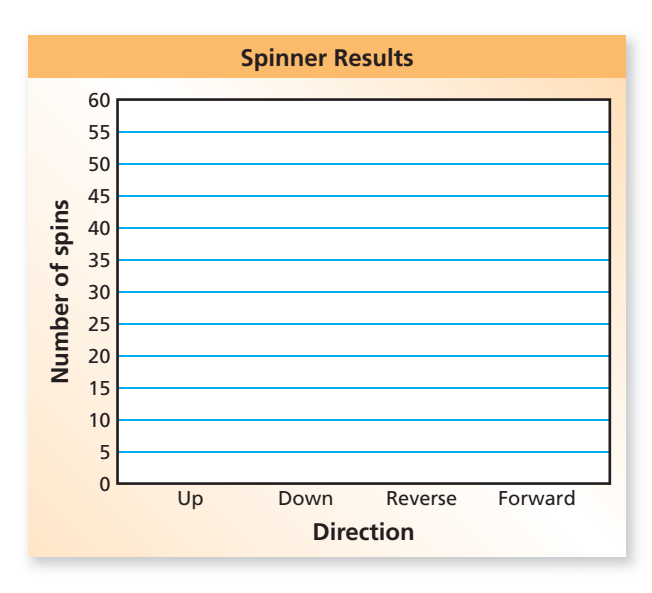

**f.** After analyzing the results, would you change your strategy in the helicopter flight game? Explain why or why not.

# What Is Your Answer?

**3. IN YOUR OWN WORDS** How can you predict the results of spinning a spinner?

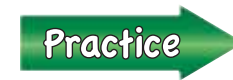

 Use what you learned about probability and spinners to complete Exercises 4 and 5 on page 388.

<span id="page-2-0"></span>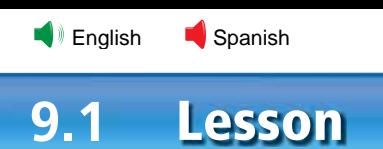

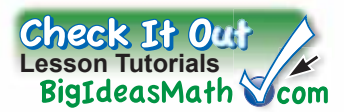

**Key Vocabulary** [experiment,](www.bigideasmath.com/protected/content/ipe_na/glossary/grade 7/experiment.html) *p. 386* [outcomes,](www.bigideasmath.com/protected/content/ipe_na/glossary/grade 7/outcome.html) *p. 386* [event,](www.bigideasmath.com/protected/content/ipe_na/glossary/grade 7/event.html) *p. 386* [probability,](www.bigideasmath.com/protected/content/ipe_na/glossary/grade 7/probability.html) *p. 387*

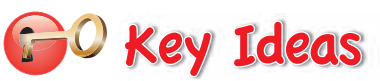

### **Outcomes and Events**

An **experiment** is an activity with varying results. The possible results of an experiment are called **outcomes**. A collection of one or more outcomes is an **event**. The outcomes of a specific event are called *favorable outcomes*.

For example, randomly selecting a marble from a group of marbles is an experiment. Each marble in the group is an outcome. Selecting a green marble from the group is an event.

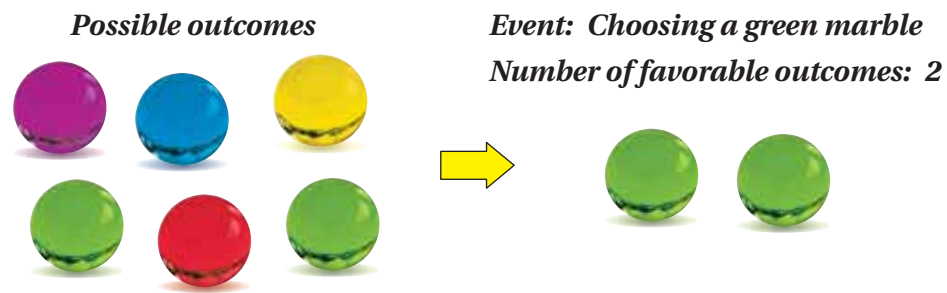

#### **EXAMPLE 1 Identifying Outcomes**

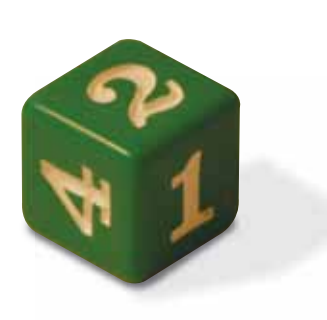

**You roll the number cube.**

 **a. What are the possible outcomes?**

The six possible outcomes are rolling a 1, 2, 3, 4, 5, and 6.

 **b. What are the favorable outcomes of rolling an even number?**

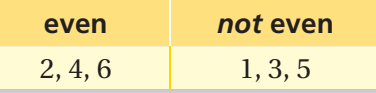

 $\therefore$  The favorable outcomes of the event are rolling a 2, 4, and 6.

#### **c. What are the favorable outcomes of rolling a number greater than 5?**

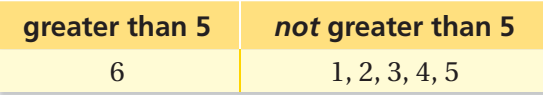

 $\therefore$  The favorable outcome of the event is rolling a 6.

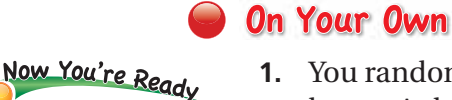

**1.** You randomly choose a letter from a hat that contains the letters A through K. (a) What are the possible outcomes? (b) What are the favorable outcomes of choosing a vowel?

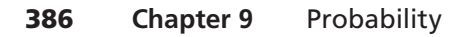

[Exercises 6 –12](#page-4-0)

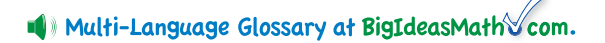

### **EXAMPLE 2 Counting Outcomes**

<span id="page-3-0"></span>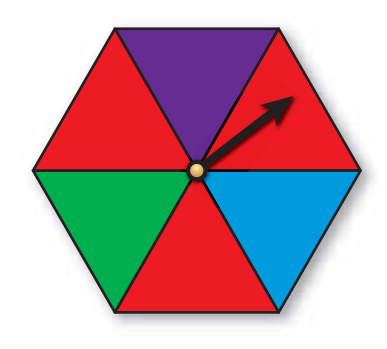

Now You're Ready

#### **You spin the spinner.**

 **a. How many possible outcomes are there?**

The spinner has 6 sections. So, there are 6 possible outcomes.

 **b. In how many ways can spinning red occur?**

The spinner has 3 red sections. So, spinning red can occur in 3 ways.

 **c. In how many ways can spinning** *not* **purple occur? What are the favorable outcomes of spinning** *not* **purple?**

 The spinner has 5 sections that are *not* purple. So, spinning *not* purple can occur in 5 ways.

> **purple** *not* **purple** purple red, red, red, green, blue

 The favorable outcomes of the event are red, red, red, green, and blue.

### On Your Own

- **2.** You randomly choose a marble.
	- **a.** How many possible outcomes are there?
	- **b.** In how many ways can choosing blue occur?
	- **c.** In how many ways can choosing *not* yellow occur? What are the favorable outcomes of choosing *not* yellow?

O Key Idea

#### **Probability**

The **probability** of an event is a number that measures the likelihood that the event will occur. Probabilities are between 0 and 1, including 0 and 1. The diagram relates likelihoods (above the diagram) and probabilities (below the diagram).

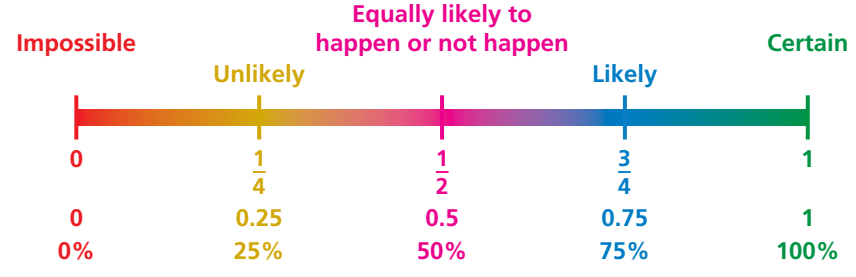

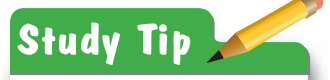

Probabilities can be written as fractions, decimals, or percents.  $9+6$  $3+3$  $4+(-9)$ 

<span id="page-4-0"></span>**9.1 Exercises**

#### Check It Ou **[Help with Homework](www.bigideasmath.com/protected/content/ipe_na/grade%207/extra_help/09/hh_09_01.html) BigIdeasMath Com**

# **Vocabulary and Concept Check**

- **1. VOCABULARY** Is rolling an even number on a number cube an *outcome* or an *event*? Explain.
- **2. REASONING** Can the probability of an event be 1.5? Explain.
- **3. OPEN-ENDED** Give a real-life example of an event that is impossible. Give a real-life example of an event that is certain.

#### **Practice and Problem Solving** <sup>9</sup>+(-1)=

#### **Use the spinners shown.**

- **4.** You want to move down. Which spinner should you spin? Explain.
- **5.** You want to move forward. Does it matter which spinner you spin? Explain.

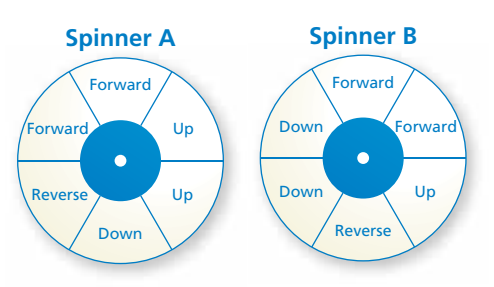

**6.** What are the possible outcomes of randomly choosing one of the tiles shown below? **[1](#page-2-0)**

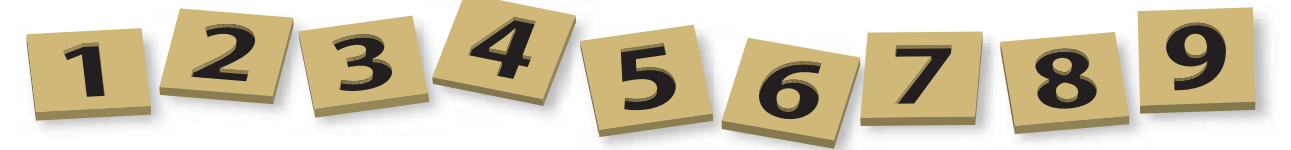

#### **You randomly choose one of the tiles shown above. Find the favorable outcomes of the event.**

- 
- 
- 
- **7.** Choosing a 6 **8.** Choosing an odd number
- **9.** Choosing a number greater than 5 **10.** Choosing an odd number less than 5
- **11.** Choosing a number less than 3 **12.** Choosing a number divisible by 3

## **You randomly choose one marble from the bag. (a) Find the number of ways the event can occur. (b) Find the favorable outcomes of the event.**

- [2](#page-3-0) 13. Choosing blue
- **14.** Choosing green
- **15.** Choosing purple **16.** Choosing yellow
- 
- **17.** Choosing *not* red **18.** Choosing *not* blue
- **19. ERROR ANALYSIS** Describe and correct the error in finding the number of ways that choosing *not* purple can occur.

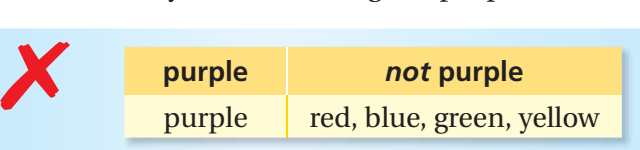

**Choosing** *not* **purple can occur in 4 ways.**

**20. COINS** You have 10 coins in your pocket. Five are Susan B. Anthony Dollars, two are Golden Dollars, and three are Presidential Dollars. You randomly choose a coin. In how many ways can choosing *not* a Presidential Dollar occur?

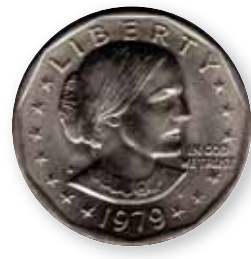

Susan B. Anthony Dollar

Golden Dollar

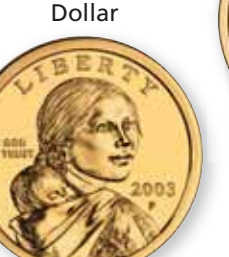

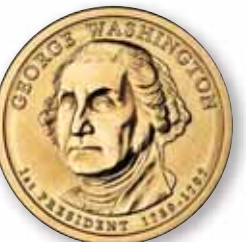

Presidential Dollar

Spinner A

Spinner B

#### **Tell whether the statement is** *true* **or** *false***. If it is false, change the italicized word to make the statement true.**

- **21.** There are *three* possible outcomes of spinning Spinner A.
- **22.** Spinning *red* can occur in four ways on Spinner B.
- **23.** Spinning blue and spinning *green* are equally likely on Spinner A.
- **24.** It is *impossible* to spin purple on Spinner B, so it is certain to spin not purple on spinner B.
- **25. LIKELIHOOD** There are more red sections on Spinner B than on Spinner A. Does this mean that you are more likely to spin red on Spinner B? Explain.

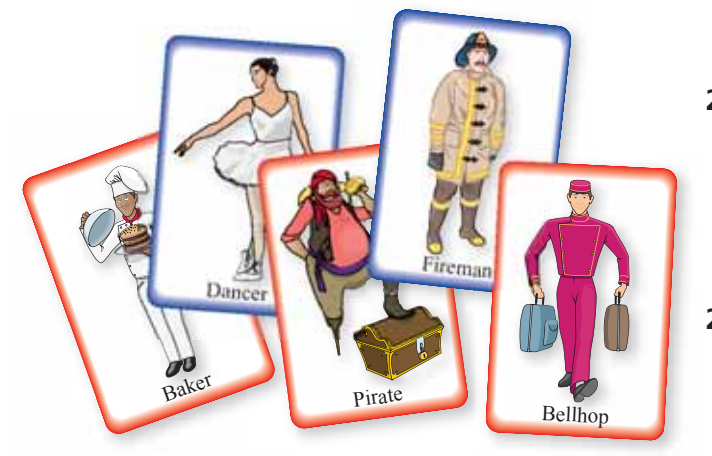

- **26. MUSIC** A bargain bin contains classical and rock CDs. There are 60 CDs in the bin. You are equally likely to randomly choose a classical CD or a rock CD from the bin. How many of the CDs are classical CDs?
- **27. Reasoning:** You randomly choose one of the cards. Then, you randomly choose a second card. Describe how the number of possible outcomes changes after the first card is chosen.

**Pair Game Review** What you learned in previous grades & lessons  
\nMultiply. **SECTION 2.3**  
\n**28.** 
$$
\frac{1}{2} \times 2
$$
 **29.**  $\frac{5}{6} \times 36$  **30.**  $-\frac{4}{5} \times 25$  **31.**  $\frac{1}{8} \times (-28)$   
\n**32. MULTIPLE CHOICE** You are making half of a recipe that requires  $\frac{3}{4}$  cup of sugar.  
\nHow much sugar should you use? **SECTION 2.3**  
\n**33. 34.**  $\frac{1}{8} \times (-28)$   
\n**35.** How much sugar should you use? **SECTION 2.3**  
\n**36.**  $\frac{3}{8}$  cup **37. 38. 39.**  $\frac{1}{2} \times 25$  **30.**  $\frac{4}{5} \times 25$  **31.**  $\frac{1}{8} \times (-28)$ 

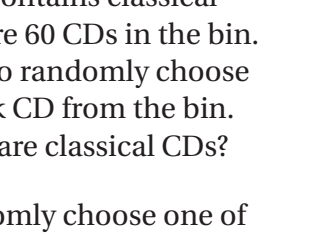